# **Contrôle Continue Réseaux Avancés M1-SIC IA**

### **Question à réponse courtes (1.25 x12 = 15pts) :**

1) Quel est le protocole de la couche transport permettant la diffusion de contenu dans le réseau local ?

#### **UDP**

2) Quel est le champ de l'entête IPv4 permettant le routage / acheminement d'un paquets entre réseaux ?

#### **Adresse Destination**

3) Quel est le protocole de la couche liaison permettant de trouver l'adresse MAC correspondante à une adresse IP ?

#### **ARP**

4) Quel est le protocole utilisé pour le diagnostique d'un réseau ? (test de connectivité avec une machine, traçage/affichage de route, etc)

#### **ICMP**

5) Quel champ permet d'identifier le type du message ARP?

#### **Opcode**

6) Quel champ dans l'ente IPv4 permet l'ordonnancement des fragments ?

#### **Offset**

7) Quel séquence de caractères signale la fin d'un entête HTTP ?

#### **\r\n (CRLF)**

8) Quel est l'entête HTTP contenant l'adresse ou le nom de domaine du serveur ?

#### **Host :**

9) Quel est le protocole utilisé par UDP afin de signaler qu'un numéro de port n'est occupé par aucune application actuellement?

#### **ICMP**

10) Quelle est l'adresse MAC utilisée pour diffuser un Datagram dans un réseau local ?

#### **FF:FF:FF:FF:FF:FF**

11) Quel commande FTP permet de télécharger un fichier ?

#### **RETR**

12) Quel est le champ de l'entête IP qui permet d'identifier le protocole de la couche supérieur ?

#### **Protocol**

### **Exercice (5pts) : Donnez seulement le résultat final**

Soit un réseau 91.8.0.0/19

1) Combien de bits sont nécessaire pour diviser le réseau sur 4 sous réseaux ?**(1.5pts)**

#### **2**

2) Divisez le réseau en 4 sous réseaux et donnez les adresses de ces sous-réseaux ? **(2pts)**

#### **91.8.0.0/21 , 91.8.8.0/21 , 91.8.16.0/21 , 91.8.24.0/21**

3) Donnez l'adresse de diffusion du réseau 0 ?**(1.5pts) 91.8.7.255**

#### **Test TP**

# **Exercice 1 :(5x1.5pts=7.5pts)**

Dans la capture d'écran Wireshark illustrée:

1) Quel est la méthode HTTP utilisée par le client ? **GET**

2) Quel est le nom du serveur HTTP désigné par la requête ? **2.tlu.dl.delivery.mp.microsoft.com**

3) Quel est le numéro de port utilisé par le client ? **63375**

4) Quel est la rangé d'octets demandée par le client ? **481296384-481558527**

5) Quel est le code réponse serveur affiché dans la capture ? **206**

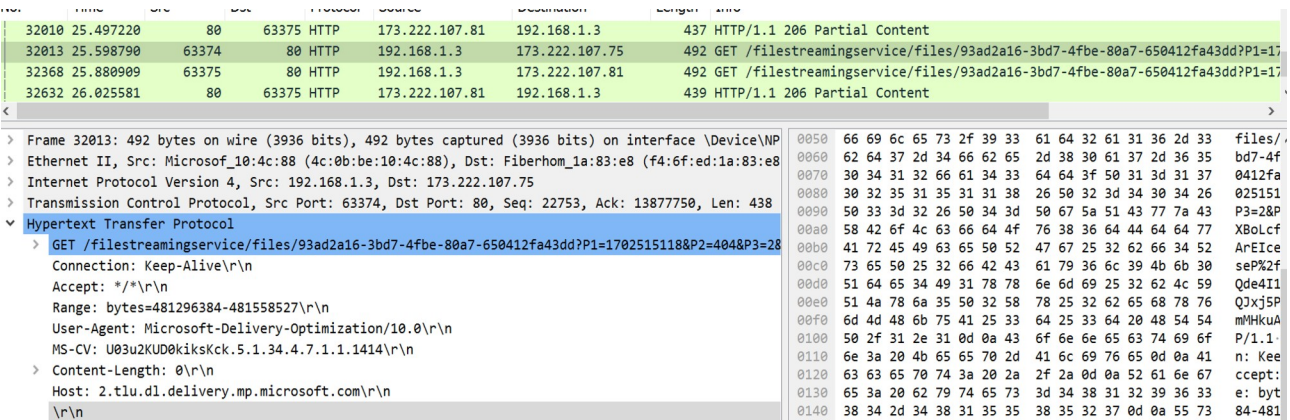

# **Exercice 2 (7.5pts) :**

```
from socket import socket;from random import random;import time
List mots=open("dictionnaire.txt").read().split("\n")
socket serveur=socket()
socket serveur.bind(("localhost",700))
socket serveur.listen(10)
while True:
    connexion, =socket serveur.accept()
    start=time.time()
   mot aleatoire=List mots[int(random()*len(List mots))]
     connexion.send(mot_aleatoire+"#ENDOFWORD")
    client typed=connexion.recv(1024)
    while "#END" not in client typed:
        client typed+=connexion.recv(1024)
    if client typed.split("#")[0]==mot aleatoire:
         connexion.send("Time to type ="+str(time.time()-start)
+"#ENDOFGAME")
     else:
         connexion.send("#TYPINGERROR")
     connexion.close()
```
Le code précédant est un serveur de jeux textuel qui sélectionne un mot aléatoirement à partir d'un fichier dictionnaire.txt et l'envoie au client. Le client doit taper le mot correctement et le transmettre au serveur. Si le mot envoyé par le client est correct le serveur revoie le temps accomplie par le client.

1) Quels sont le codes de réponse serveur ? **(1,5pts) ENDOFWORD, ENDOFGAME, TYPINGERROR**

2) Quels séquence de caractères exprime la fin du mot tapé par le client ?**(1,5pts) #END ou #** 3) Rédigez un code client qui permet de récupérer et afficher le mot transmis par le serveur, lire et transmettre le mot saisie par le client et afficher la réponse du serveur à la fin. **(4,5pts)**

```
from socket import socket
while 1:
     s=socket()
     s.connect(("localhost",700))
     print s.recv(1024).split("#")[0]
    s.send(raw_input()+"#END")
     print s.recv(1024)
     s.close()
```